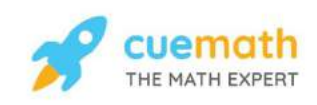

# **Get better at Math. Get better at** everything.

Come experience the Cuemath methodology and ensure your child stays ahead at math this summer.

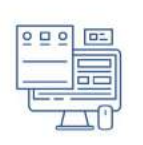

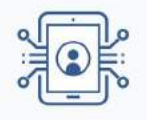

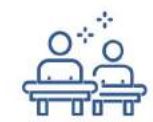

**Personalized** 

**Attention** 

**Adaptive** Platform **Interactive Visual Simulations** 

For Grades 1 - 10

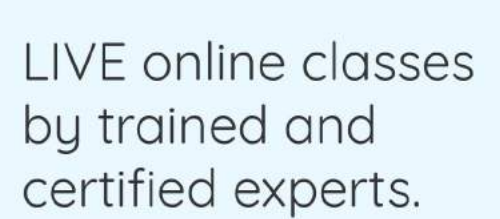

Get the Cuemath advantage

**Book a FREE trial class** 

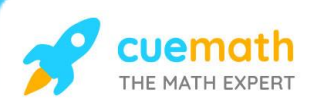

### Time Worksheets Grade 2

1) Write the time shown in the clocks below.

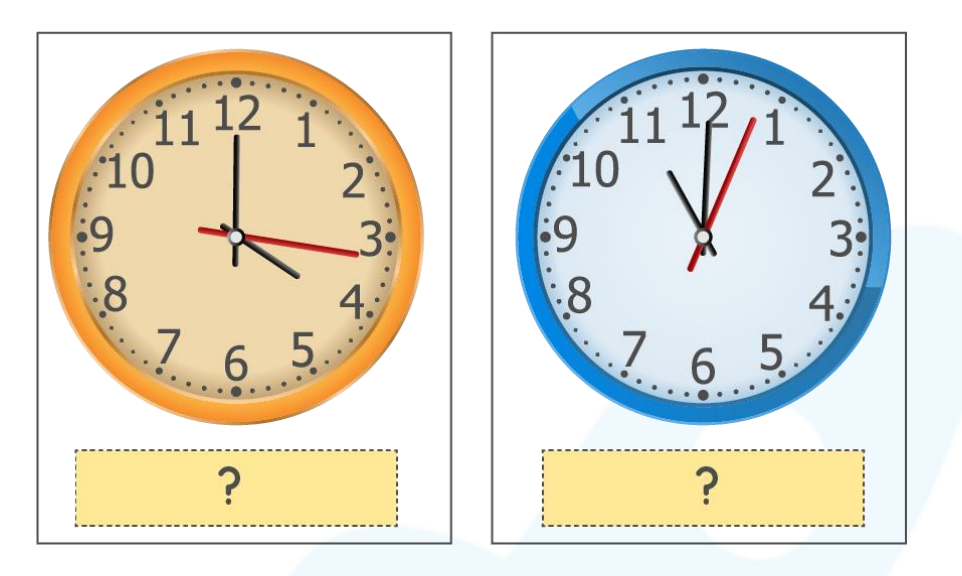

2) What will be the time after 3 hours from 2 o' clock? Draw the minute and hour hand in the second clock shown.

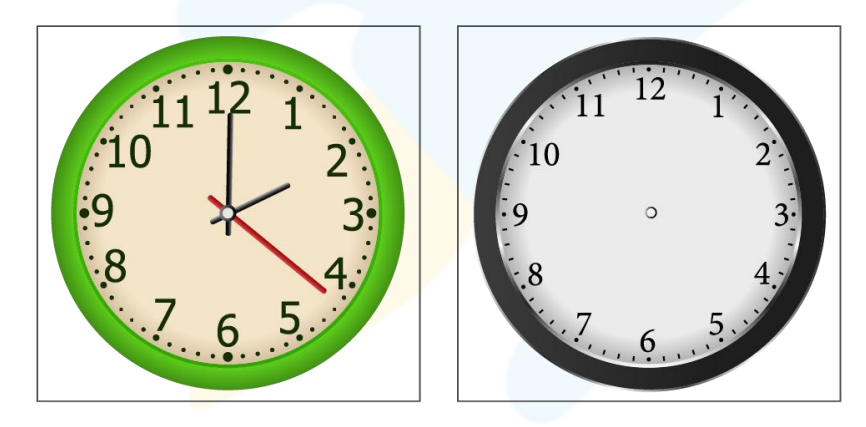

3) How much time has elapsed between the first and the second clock?

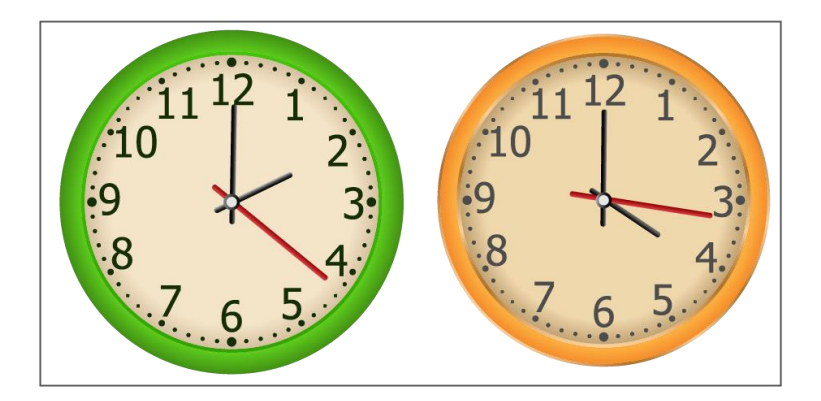

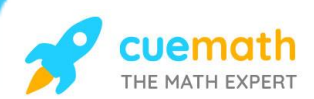

4) Choose the time that the clock will show if the hour hand is positioned as below.

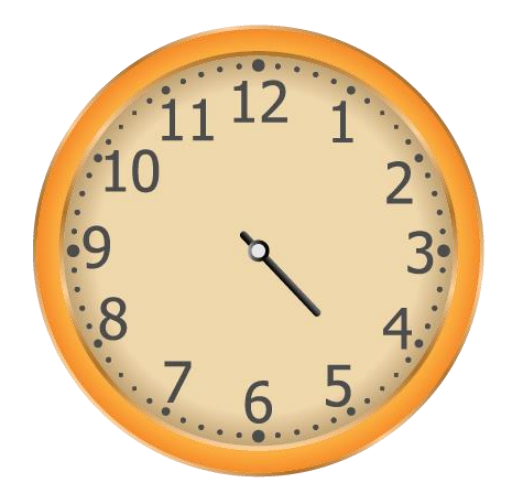

a) 4:10 b) 4:15 c) 4:20 d) 4:45

5) Select the correct option.

The hour that comes after 8:00 is 9:00 - Yes / No The hour that comes just before 3 o' clock is 4 o' clock. - Yes / No

6) Write the time shown in the clock.

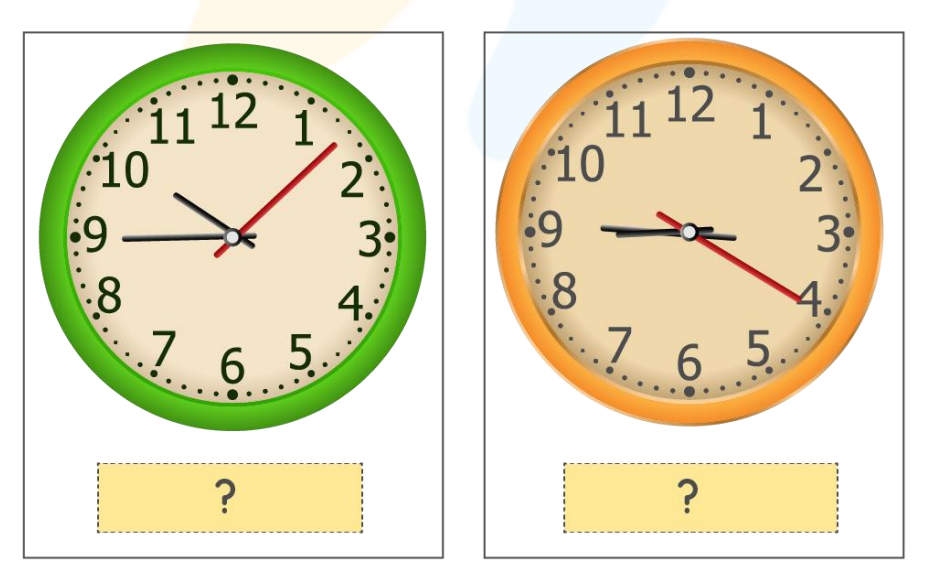

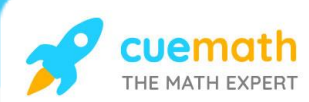

### 7) What will be the time after 1 hour and five minutes?

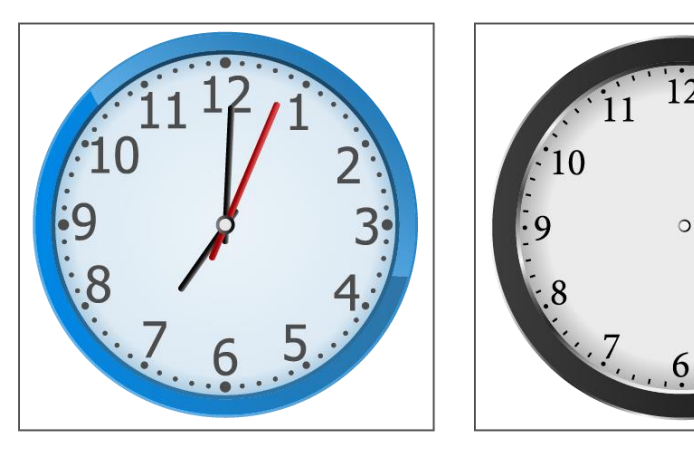

- 8) Choose the correct option.
	- 3:40 lies between a) 3:00 to 5:00 b) 4:00 to 5:00 c) 5:00 to 6:00
- 9) Vincent decided to draw a picture of his favourite cartoon character. He started off at 3:00 in the evening and finished at 3:50. How much time did she spend drawing?
- 10) How many hours and minutes have passed from 9 45 to 12 30?

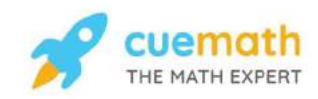

## When you learn math in an interesting way, you never forget.

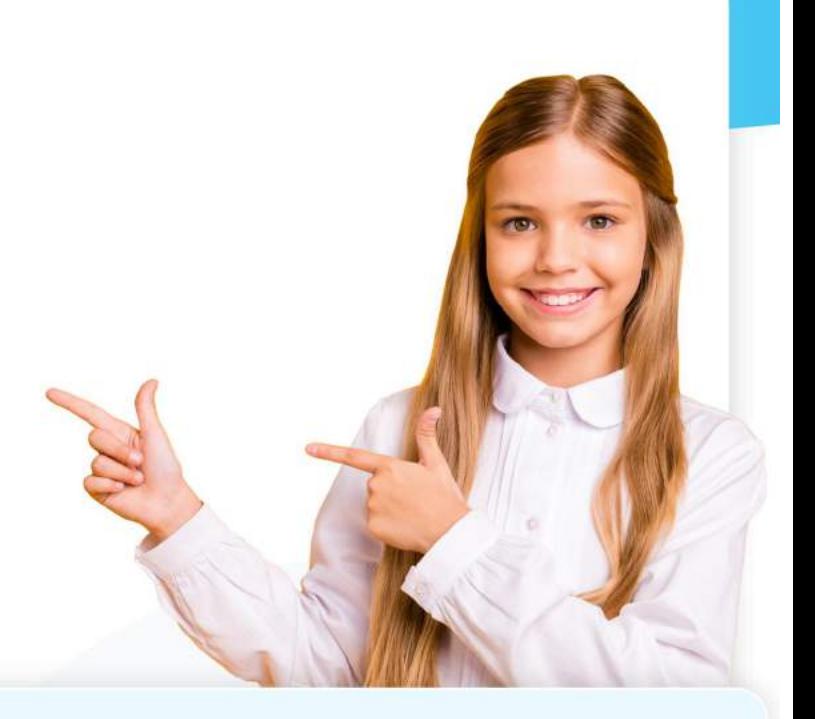

## **25 Million**

Math classes & counting

### **100K+**

**Students learning** Math the right way

### 20+ Countries

Present across USA, UK, Singapore, India, UAE & more.

### Why choose Cuemath?

"Cuemath is a valuable addition to our family. We love solving puzzle cards. My daughter is now visualizing maths and solving problems effectively!"

"Cuemath is great because my son has a one-on-one interaction with the teacher. The instructor has developed his confidence and I can see progress in his work. One-on-one interaction is perfect and a great bonus."

"I appreciate the effort that miss Nitya puts in to help my daughter understand the best methods and to explain why she got a problem incorrect. She is extremely patient and generous with Miranda."

- Gary Schwartz

- Kirk Riley

- Barbara Cabrera

Get the Cuemath advantage

## **Book a FREE trial class**

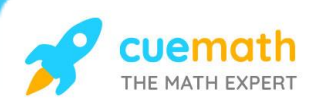

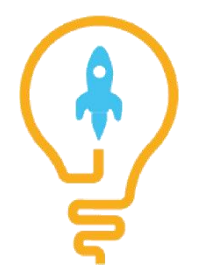

ANSWERS

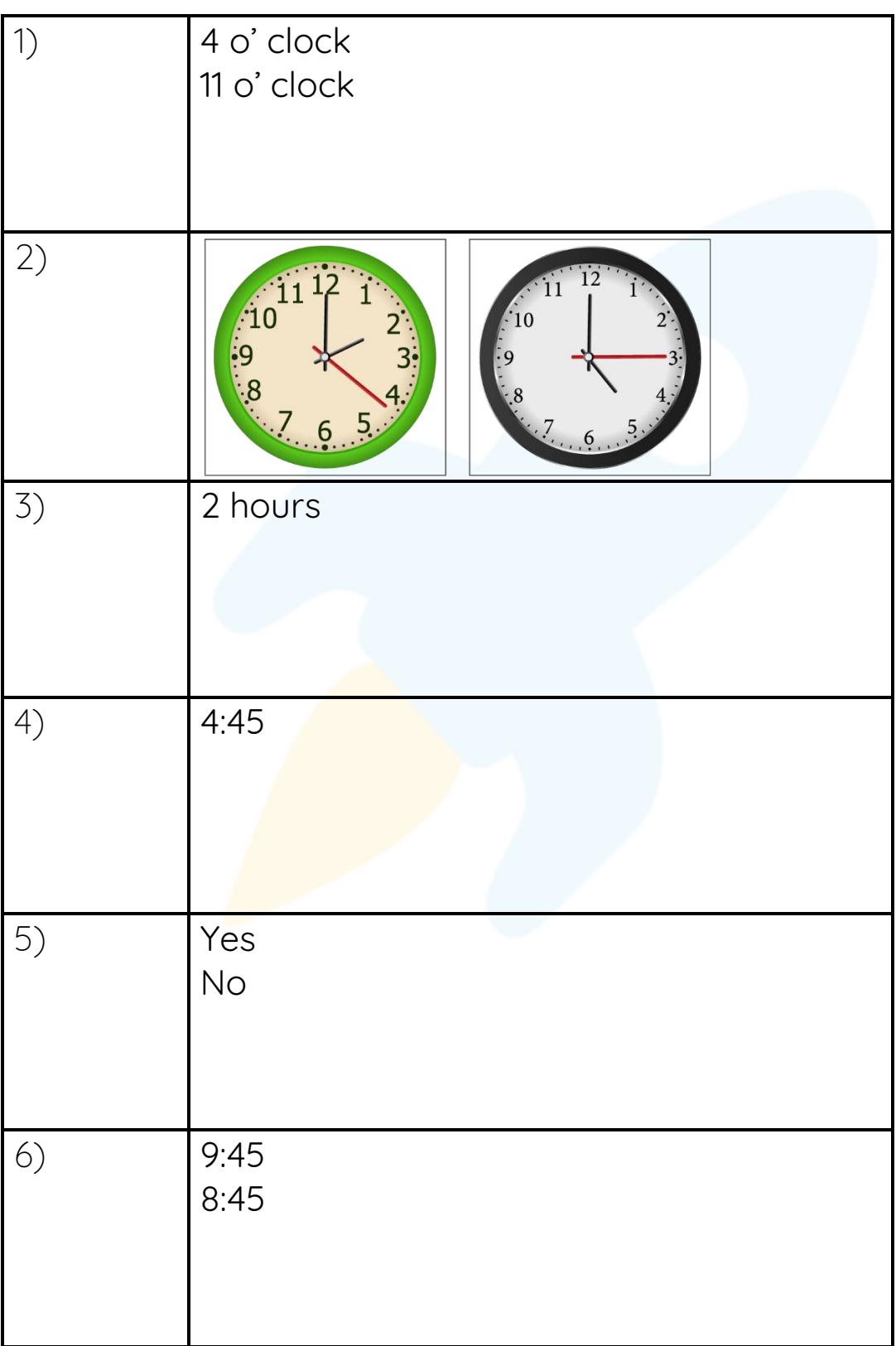

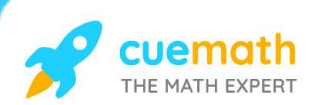

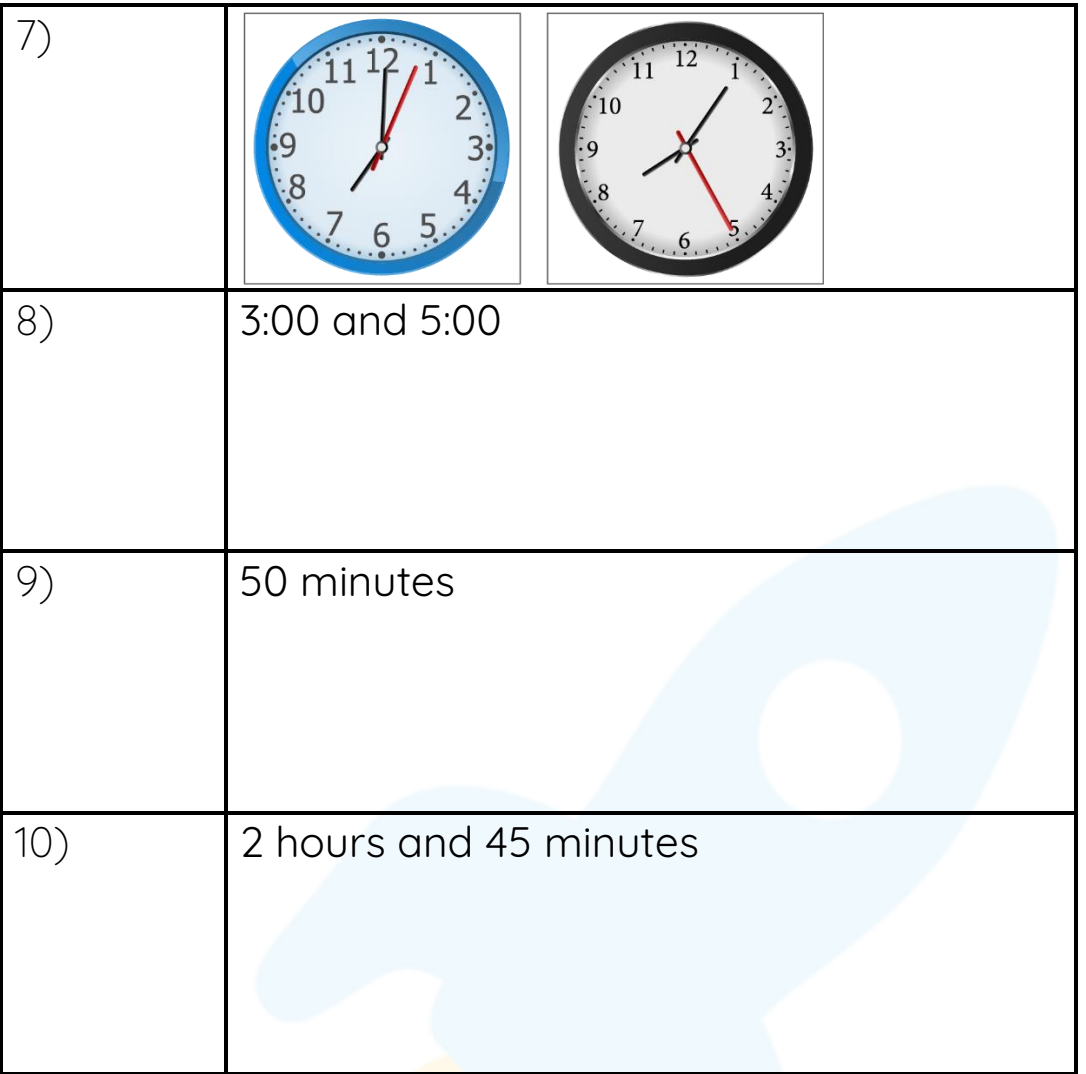

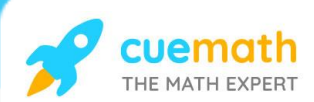

## **FUN FACT**

- 1. Out of seconds, minutes and hours, a second is the smallest unit of time.
- 2. Minutes and hours can be expressed using seconds.
- 3. All clocks have an hour hand and minute hand, but some clocks have a second hand too.

 $\odot$